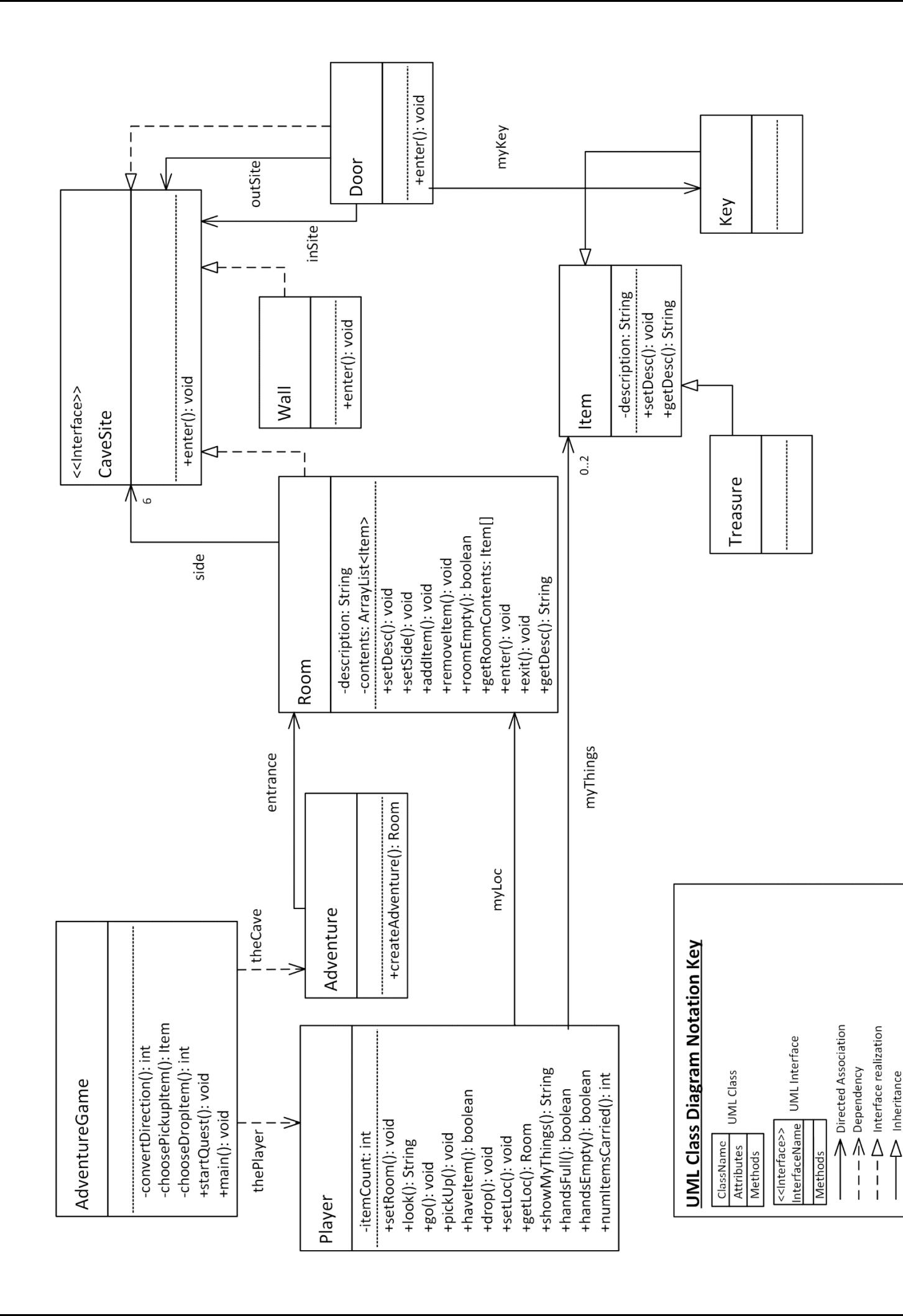

example, Player is associated with 0-2 Items via myThings. Association multiplicities are 1 unless otherwise noted. For

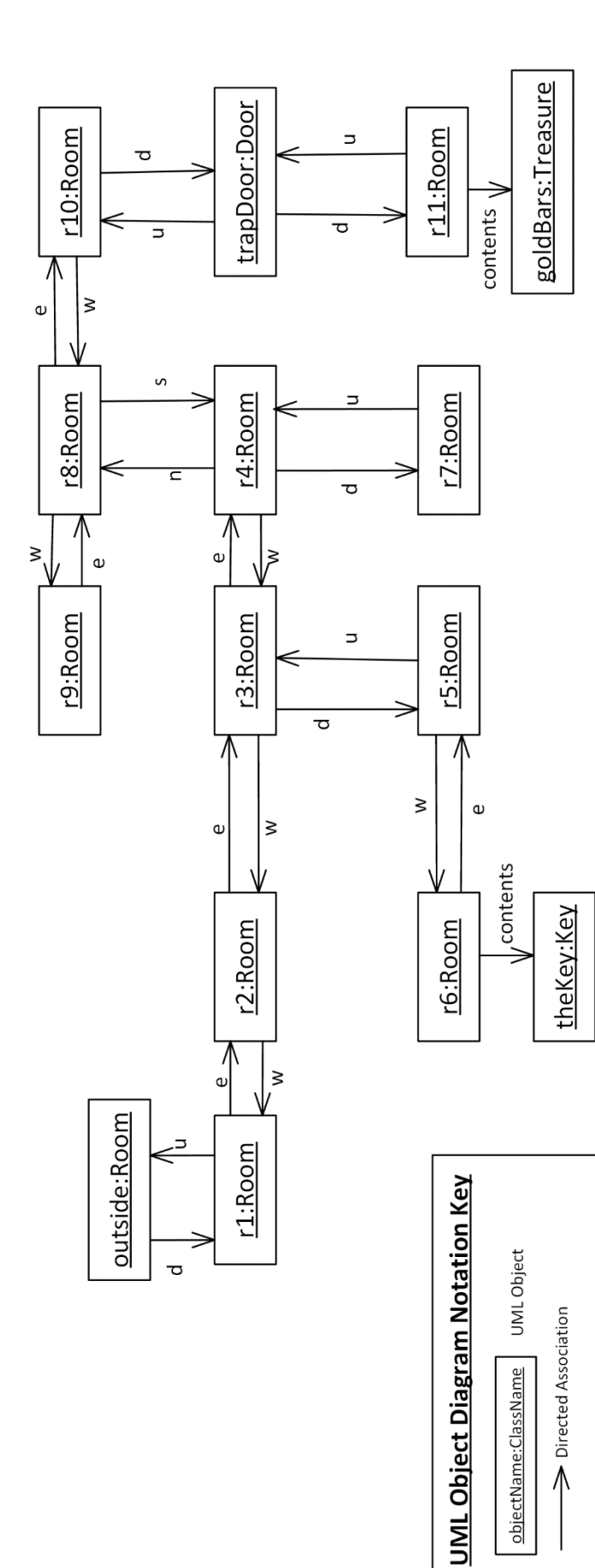

AdventureGame.java

```
1 package AdventureGame;
2
3 /** Adventure Game Program Code
4 Copyright (c) 1999 James M. Bieman
5
6 To compile: javac cs314.a2.AdventureGame.java
7 To run: java cs314.a2.AdventureGame
8 The main routine is AdventureGame.main
 9 
10 The AdventureGame is a Java implementation of the old text based
11 adventure game from long ago. The design was adapted from
12 one in Gamma, Helm, Johnson, Vlissides (The Gang of Four),
13 "Design Patterns: Elements of Reusable Object-Oriented Software",
14 Addison-Wesley, 1997.
15
16 To really be consistent with the old game we would need a
17 much larger cave system with a hundred or so rooms, and a 
18 more "understanding" user interface.
19
20 The old game just put you near the cave, displayed the "view"
21 as text, and offered no instructions. If you gave a command that
22 it understood, you could proceed. If your command could not
23 be interpreted, nothing would happen. Rooms were never identified
24 precisely; your only clues came from the descriptions. You would
25 have to remember or create your own map of the cave system to 
26 find your way around. Sometimes you could not return exactly
27 the way you came. An exit to the east may not enter the west
28 side of the "adjacent room"; the passage might curve.
29
30 Perhaps, this implementation can evolve to be closer to
31 the original game, or even go beyond it. 
32
33 Jim Bieman
34 September 1999.
35
36
37 /** Adventure Game Program Code
38 Copyright (c) 1999 James M. Bieman
39 Updated August 2010
40 - Code is put into package cs314.a2 to match current CS314 coding standards.
41 - Obsolete Vector is replaced with ArrayList with type parameters.
42 - Deletion of some unused variables.
43
44 To compile: javac cs314.a2.AdventureGame.java
45 To run: java cs314.a2.AdventureGame
46
47 The main routine is AdventureGame.main
48 
49 **/
50
51 import java.io.*;
52
53
54 public class AdventureGame {
55 private Adventure theCave;
56 private Player thePlayer;
57
58 /** Our system-wide internal representation of directions
```
AdventureGame.java

```
59 is integers. Here, we convert input string directions
60 into integers. Internally, we use integers 0-9 as
61 directions throughout the program. This is a bit of
62 a cludge, but is simpler for now than creating a Direction
63 class. I use this cludge because Java in 1999 did not have
64 an enumerated data type. */
65 private int convertDirection(String input){
66 char d = input.charAt(0);
67 int theDirection = 9999;
68 switch(d){
69 case 'n': case 'N': theDirection = 0;break;
70 case 's': case 'S': theDirection = 1;break;
71 case 'e': case 'E': theDirection = 2;break;
72 case 'w': case 'W': theDirection = 3;break;
73 case 'u': case 'U': theDirection = 4;break;
74 case 'd': case 'D': theDirection = 5;break;
75 }
76 return theDirection;
77 }
78
79 /** choosePickupItem determines the specific item
80 that a player wants to pick up. */81 private Item choosePickupItem(Player p, BufferedReader keyB)
82 throws IOException{
83 Item[] contentsArray = (p.getLoc()).getRoomContents();
84 String inputString = "prepare";
85 int theChoice = -1;
86
87 do { 
88 System.out.println("The room has:");
89 for (int i = 0; i < contentsArray.length ; i++)
90 System.out.println((i+1) + ": "
91 + contentsArray[i].getDesc());
92 System.out.print("Enter the number of the item to grab: ");
93 inputString = keyB.readLine();
94 System.out.println('\n');
95 if (inputString.equals("")) inputString = " ";
96 try {
97 theChoice = Integer.parseInt(inputString);
98 } catch (NumberFormatException e) {
99 System.out.println("Invalid input.");
100 theChoice = -1;
101 }
102 if (theChoice < 0 || theChoice > contentsArray.length)
103 System.out.print("That item is not in the room.");
104 } while (theChoice < 0 || theChoice > contentsArray.length); 
105
106 return contentsArray[theChoice-1];
107
108 }
109
110 /** chooseDropItem determines the specific item
111 that a player wants to drop */
112 private int chooseDropItem(Player p, BufferedReader keyB)
113 throws IOException{
114 String inputString = "prepare";
115 int theChoice = -1;
116
```
AdventureGame.java

```
117 do {
118 System.out.println("You are carrying: " +
119 p.showMyThings() + '\n');120 System.out.print("Enter the number of the item to drop: " );
121 inputString = keyB.readLine();
122 try {theChoice = Integer.parseInt(inputString);}
123 catch (NumberFormatException e) {
124 System.out.println("Invalid input.");
125 theChoice = -1;
126 }
127 if (theChoice < 0 || theChoice > p.numItemsCarried())
128 System.out.print("Invalid choice.");
129 while (theChoice < 0 || theChoice > p.numItemsCarried());
130
131 return theChoice;
132 }
133
134 public void startQuest() throws IOException{
135 Player thePlayer = new Player();
136 Adventure theCave = new Adventure();
137 Room startRm = theCave.createAdventure();
138 thePlayer.setRoom(startRm);
139
140 /** Create the keyboard to control the game; we only need one */
141 BufferedReader keyboard
142 = new BufferedReader(new InputStreamReader(System.in));
143 String inputString = "prepare";
144
145 /* The main query user, get command, interpret, execute cycle. */
146 while (inputString.charAt(0)!='q') {
147 System.out.println(thePlayer.look());
148 System.out.println("You are carrying: " +
149 thePlayer.showMyThings() + '\n');
150 /* get next move */151 int direction = 9;
152
153 System.out.println("Which way (n,s,e,w,u,d)," +
154 " or grab (g) or toss (t) an item," +
155 " or quit (q)?" + '\n';
156 inputString = keyboard.readLine();
157 System.out.println('\n');
158 if (inputString.equals("")) inputString = " ";
159 char key = inputString.charAt(0);
160 switch (key){
161 // Go
162 case 'n': case 'N': case 's': case 'S':
163 case 'e': case 'E': case 'w': case 'W':
164 case 'u': case 'U': case 'd': case 'D': 
165 direction = convertDirection(inputString);
166 thePlayer.go(direction);
167 break;
168 // Grab Item
169 case 'g': case 'G':
170 if (thePlayer.handsFull())
171 System.out.println("Your hands are full.");
172 else if ((thePlayer.getLoc()).roomEmpty())
173 System.out.println("The room is empty."); 
174 else {
```

```
AdventureGame.java
```

```
175 Item itemToGrab =
176 choosePickupItem(thePlayer,keyboard);
177 thePlayer.pickUp(itemToGrab);
178 (thePlayer.getLoc()).removeItem(itemToGrab);
179 }
180 break;
181 // Drop Item
182 case 't': case 'T':
183 if (the Player.hands Empty())
184 System.out.println("You have nothing to drop.");
185 else {
186 int itemToToss = 
187 chooseDropItem(thePlayer, keyboard);
188 thePlayer.drop(itemToToss);
\begin{array}{c} 189 \\ 190 \end{array} }
190 }
191 } 
192
193 }
194
195 public static void main(String args[])
196 throws IOException{
197 System.out.println("Welcome to the Adventure Game,\n"
198 + "which is inspired by an old game called the Colossal Cave Adventure.\n"
199 + "Java implementation Copyright (c) 1999 - 2012 by James M. Bieman\n" );
200 AdventureGame theGame = new AdventureGame();
201 theGame.startQuest();
202 }
203
204 }
205
206
```

```
Player.java
```

```
1 package AdventureGame;
 2
 3 /** Adventure Game Program Code
 4 Copyright (c) 1999 James M. Bieman
 5
 6 To compile: javac AdventureGame.java
 7 To run: java AdventureGame
 8
 9 The main routine is AdventureGame.main
10 
11 **/
12
13
14 public class Player {
15
16 private Room myLoc;
17
18 private Item[] myThings = new Item[2];
19
20 private int itemCount = 0;
21
22 public void setRoom(Room r){
23 myLoc = r;
24 }
25
26 public String look() {
27 return myLoc.getDesc();
28 }
29
30 public void go(int direction){
31 myLoc.exit(direction,this);
32 }
33
34 public void pickUp(Item i){
35 if (itemCount < 2) {
36 myThings[itemCount] = i;
37 itemCount++;
38 myLoc.removeItem(i);
39 }
40 }
41
42 public boolean haveItem(Item itemToFind){
43 for (int n = 0; n < itemCount ; n++)
44 if (myThings[n] == itemToFind) return true;
45 return false;
46 }
47
48 public void drop(int itemNum){
49 if (itemNum > 0 & itemNum <= itemCount){
50 switch(itemNum){
51 case 1: { myLoc.addItem(myThings[0]);
52 myThings[0]=myThings[1];
53 itemCount--; 
54 break;
55 }
56 case 2: { myLoc.addItem(myThings[1]);
57 itemCount--;
58 break;
```

```
59 }<br>60 }
60 }
61 }
62 }
63
64 public void setLoc(Room r){myLoc = r;}
65
66 public Room getLoc(){return myLoc;}
67
68 public String showMyThings(){
69 String outString = "";
70 for (int n = 0; n < itemCount ; n++)
71 outString = outString + Integer.toString(n+1) + ": "
72 + myThings[n].getDesc() + " ";
73 return outString;<br>74 }
74 }
75<br>76
    76 public boolean handsFull(){return itemCount==2;}
77
78 public boolean handsEmpty(){return itemCount==0;}
79
80 public int numItemsCarried(){return itemCount;}
81
82 }
83
84
```

```
1 package AdventureGame;
 2
 3
 4 /** Adventure Game Program Code
 5 Copyright (c) 1999 James M. Bieman
 6
 7 To compile: javac AdventureGame.java<br>8 To run: java AdventureGame
        To run: java AdventureGame
\frac{9}{10}The main routine is AdventureGame.main
11 
\begin{array}{c} 12 \\ 13 \end{array}* /
14
15 // interface CaveSite
16
17 public interface CaveSite{
18 void enter(Player p);
19 }
20
21
```

```
1 package AdventureGame;
2
3
4 /** Adventure Game Program Code
5 Copyright (c) 1999 James M. Bieman
6
7 To compile: javac AdventureGame.java
8 To run: java AdventureGame
9
10 The main routine is AdventureGame.main
11 
12 **/
13
14 /** Adventure Game Program Code
15 Copyright (c) 1999-2012 James M. Bieman
16 The Adventure game is based on the "Colossal Cave Adventure" originally
17 designed by Will Crowther and implemented by Will Crowther
18 and Don Wood in Fortran in 1975 and 1976.
19
20 This micro-version is a variant of the original cave system and is implemented in Java
21 with just a few rooms and with a much more limited vocabulary.
22
23 Updated August 2010, January 2012
24 - Code is put into package cs314.a2 to match current CS314 coding standards.
25 Updated January 2012
26 - Renamed as the "Adventure Game"
2728 To compile: javac cs314.a2.AdventureGame.java
29 To run: java cs314.a2.AdventureGame
30
31 The main routine is AdventureGame.main
32 
33 **/34
35 /** class Adventure: Primary method, createCave, creates the cave system.
36 It eventually be replaced with a more flexible mechanism
37 to support input and output from devices other than
38 an ASCII terminal.
39
40 Room descriptions are followed by a room identifier,
41 to ease debugging and testing. These would be removed
42 to help confuse the user, which is our ultimate aim.
43
44 I haven't added all of the room descriptions. They
45 will be done later.
46
47 In this version all I/O is through standard I/O;
48 I/O is to and from the console. 
49
50 * /51
52 public class Adventure {
53
54 private Room entrance;
55 
56 public Room createAdventure(){
57 // The outside: 
58 Room outside = new Room();
```
Adventure.java

```
59 outside.setDesc(
 60 "You are standing outside, on the edge of a cliff; \n\pi +
 61 " A creek runs alongside the cliff.\n\begin{bmatrix} n \\ r \end{bmatrix} +
 62 "a cave opens straight down (outside).");
 63 
 64 // Room 1:
 65 Room r1 = new Room();
 66 r1.setDesc(
 67 "The darkness is pierced by a bright light overhead.\n"
 68 + "There is a narrow, dark passage to the east (r1)." );
 69
 70 // Connect the outside to Room 1:
 71 outside.setSide(5, r1);
 72 r1.setSide(4, outside);
 73 entrance = outside;
 74
 75 // Room 2:
 76 Room r2 = new Room();
 77 r2.setDesc(
 78 "You are in a gloomy oval shaped room with grey walls.\n" + 
 79 "There is a dim light to the west, and a narrow\n" +
 80 "dark hole to the east only about 18 inches high (r2).");
 81
 82 // Room 3:
 83 Room r3 = new Room();
 84 r3.setDesc("You really need your flashlight here. \n"+
 85 "There is a wide passage that quickly narrows\n"
 86 +"to the west, a bright opening to the east, \ln"
 87 + "and a deep hole that appears to have no bottom\n"
 88 + "in the middle of the room (r3).");
 89
 90 // Connect Rooms 1, 2, & 3:
 91 r1.setSide(2,r2);
 92 r2.setSide(3.r1);
 93 r2.setSide(2,r3);
 94 r3.setSide(3,r2);
 95
 96 // Room 4:
 97 Room r4 = new Room();
 98 r4.setDesc("There is what looks like a giant grizzly bear\n"
 99 + "skull in a corner. A passage leads to the west, \n"
100 + "another one to the north, and a slippery route\n"
101 + "goes down steeply. You can hear the shrieks of bats (r4).");
102
103 // Room 5:
104 Room r5 = new Room();
105 r5.setDesc("There is a dim light from above and the shrieks\n"
106 + "are clearly coming from a passageway to the east (r5).");
107
108 // Room 6:
109 Room r6 = new Room();
110 r6.setDesc("The ceiling is full of bats.\n"
111 + "You should put your hat on your head (r6).");
112
113 // Room 7:
114 \qquad Room r7 = new Room();
115 r7.setDesc("This room is very damp. There are puddles on the floor\n" +
116 "and a steady dripping from above (r7).");
```

```
117
118 // Connect rooms 3, 4, 5, 6, & 7.
119 r3.setSide(2,r4);
120 r3.setSide(5,r5);
121 r4.\text{setSide}(3,r3);122 r4.\text{setSide}(5,r7);123 r5.setSide(4,r3);
124 r5.setSide(2,r6);
125 r6.setSide(3,r5);
126 r7.setSide(4,r4);127
128 // Room 8:
129 \qquad Room r8 = new Room();
130 r8.setDesc("A lizard scampers past you, or is it a snake?\n" +
131 "a narrow passage runs to the east and an evin narrower one\n" +
132 "runs to the west (r8).");
133
134 // Room 9:
135 Room r9 = new Room();
136 r9.setDesc("Room r9.");
137
138 // Room 10:
139 Room r10 = new Room();
140 r10.setDesc("It looks like someone has been here.\n" +
141 "There is a pile of candy wrappers on the floor,\n" +
142 Tand maybe something else. \n" +
143 "Wait, there is a trap door on the floor, \n" +
144 "but it is locked (r10).");
145
146 // Room 11:
147 Room r11 = new Room()148 r11.setDesc("This room is very dark. You can just barely see (r11).");
149 Treasure theTreasure = new Treasure();
150 theTreasure.setDesc("A bag filled with gold bars.");
151 r11.addItem(theTreasure);
152
153 // Lets connect them:
154 r4.setSide(0,r8);
155 r8.setSide(1, r4);156 r8.setSide(3,r9);
157 r8.setSide(2,r10);
158 r9.setSide(2,r8);
159 r10.setSide(3,r8);
160
161 // Create a key and put it in r6:
162 Key theKey = new Key();
163 theKey.setDesc("A shiny gold key.");
164 r6.addItem(theKey);
165
166 // We add a door between r10 and r11: 
167 Door theDoor = new Door(r10,r11,theKey);
168 r10.setSide(5,theDoor);
169 rll.setSide(4,theDoor);
170
171 // Now return the entrance:
172 entrance = outside;
173 return entrance;
174
```
Adventure.java

```
Door.java
```

```
1 package AdventureGame;
 2
3 /** Adventure Game Program Code
 4 Copyright (c) 1999 James M. Bieman
 5
 6 To compile: javac AdventureGame.java
 7 To run: java AdventureGame
 8
 9 The main routine is AdventureGame.main
10 
11 **/
12
13 // class Door
14
15 public class Door implements CaveSite {
16 /** In this implementation doors are always locked.
17 A player must have the correct key to get through
18 a door. Doors automatically lock after a player
19 passes through. */
20
21 private Key myKey;
22
23 /** The door's location. */
24 private CaveSite outSite;
25 private CaveSite inSite;
26
27 /** We can construct a door at the site. */
28 Door(CaveSite out, CaveSite in, Key k){
29 outSite = out;
30 inSite = in;
31 myKey = k;
32 }
33
34 /** A player will need the correct key to enter. */
35 public void enter(Player p){
36 if (p.haveItem(myKey)) {
37 System.out.println("Your key works! The door creaks open,");
38 System.out.println("and slams behind you after you pass through.");
39 if (p.getLoc() == outSite) inSite.enter(p);
40 else if (p.getLoc() == inSite) outSite.enter(p); 
41 }
42 else {System.out.println("You don't have the key for this door!");
43 System.out.println("Sorry.");
44 }
45 }
46
47 }
48
49
```
Room.java

```
1 package AdventureGame;
 2
 3 /** Adventure Game Program Code
 4 Copyright (c) 1999 James M. Bieman
 5
 6 To compile: javac AdventureGame.java
 7 To run: java AdventureGame
 8
 9 The main routine is AdventureGame.main
10 
11 Update August 2010: refactored Vector contents into ArrayList<Item> contents.
12 This gets rid of the use of obsolete Vector and makes it type safe.
13 
14 **/
15
16 // class Room
17
18
19 import java.util.ArrayList;
20 import java.util.ListIterator;
21 import java.util.Enumeration;
22 import java.util.Vector;
23
24
25 public class Room implements CaveSite {
26
27 private String description;
28
29 private CaveSite[] side = new CaveSite[6];
30
31 private ArrayList<Item> contents = new ArrayList<Item>();
32
33 Room() {
34 side[0] = new Wall();
35 side[1] = new Wall();
36 side[2] = new Wall();
37 side[3] = new Wall();
38 side[4] = new Wall();
39 side[5] = new Wall();
40 }
41
42 public void setDesc(String d){
43 description = d;
44 }
45
46 public void setSide(int direction, CaveSite m){
47 side[direction] = m;
48 }
49
50 public void addItem(Item theItem){
51 contents.add(theItem); 
52 }
53
54 public void removeItem(Item theItem){
55 contents.remove(theItem);
56 }
57
58 public boolean roomEmpty(){
```

```
Room.java
```

```
59 return contents.isEmpty();<br>60 }
60 }
61
62 public Item[] getRoomContents(){
63 Item[] contentsArray = new Item[contents.size()];
64 contentsArray = contents.toArray(contentsArray);
65 return contentsArray;
66 }
67
68
69 public void enter(Player p) {
70 p.setLoc(this); 
71 }
72
73 public void exit(int direction, Player p){
74 side[direction].enter(p);
75 }
76
77 public String getDesc(){
78 ListIterator<Item> roomContents = contents.listIterator(); 
79 String contentString = "";
80 while(roomContents.hasNext())
81 contentString = 
82 contentString + (roomContents.next()).getDesc() + " ";
83
84 return description + '\n' + '\n' +
85 "Room Contents: " + contentString + '\n';
86 }
87
88 }
89
90
```

```
Wall.java
```

```
1 package AdventureGame;
 2
3 /** Adventure Game Program Code
 4 Copyright (c) 1999 James M. Bieman
 5
 6 To compile: javac AdventureGame.java
 7 To run: java AdventureGame
 8
9 The main routine is AdventureGame.main
10 
11 **/
12
13 // class Wall
14
15
16
17 public class Wall implements CaveSite {
18
19 public void enter(Player p)
20 {
21 System.out.println("Ouch! That hurts.");
22 }
23
24 }
25
26
```

```
Item.java
```

```
1 package AdventureGame;
 2
3 /** Adventure Game Program Code
 4 Copyright (c) 1999 James M. Bieman
 5
 6 To compile: javac AdventureGame.java
 7 To run: java AdventureGame
 8
9 The main routine is AdventureGame.main
10 
11 **/
12
13
14 // class Item
15
16 public class Item {
17
18 private String description;
19
20 public void setDesc(String d){
21 description = d;
22 }
23
24 public String getDesc(){
25 return description;
26 }
27
28 }
29
30
```
Key.java

```
1 package AdventureGame;
 2
 3 /** Adventure Game Program Code
 4 Copyright (c) 1999 James M. Bieman
 5
 6 To compile: <u>javac</u> AdventureGame.java<br>7 To run: java AdventureGame
        To run: java AdventureGame
 8<br>9
       The main routine is AdventureGame.main
10 
11 **/
12
13
14 // class Key.
15
16 public class Key extends Item {
17 }
18
19
```
Treasure.java

```
1 package AdventureGame;
 2
3 /** Adventure Game Program Code
 4 Copyright (c) 1999 James M. Bieman
 5
 6 To compile: javac AdventureGame.java
 7 To run: java AdventureGame
8<br>9
             The main routine is AdventureGame.main
10 
11 **/
12
13
14 // class Treasure
15
16 public class Treasure extends Item {
17 }
18
19
```